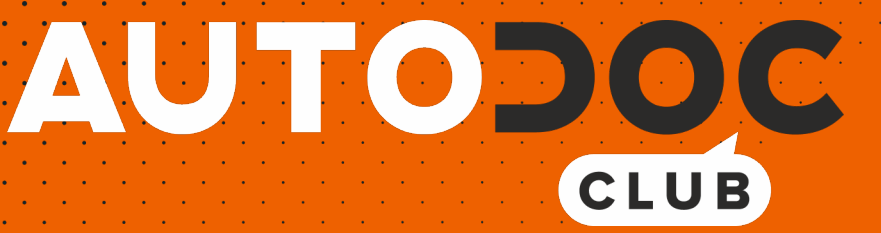

# Hátsó ablaktörlő lapátcsere VW Tiguan II (AD1) gépkocsin - Útmutató

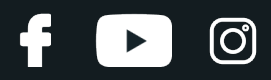

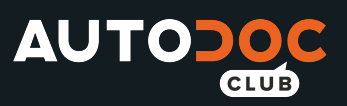

## **HASONLÓ OKTATÓVIDEÓK**

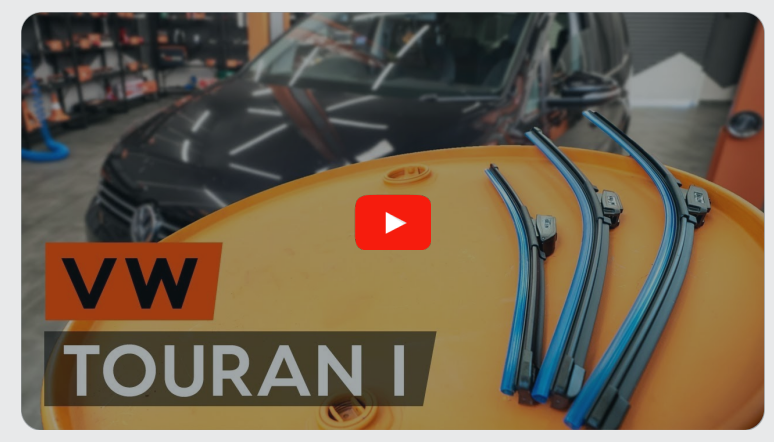

Ez a videó egy hasonló autóalkatrész cseréjét mutatja egy másik járművön

## **Fontos!**

Az a csere útmutató a következő gépkocsikhoz használható: VW Tiguan II (AD1) 2.0 TSI 4motion, VW Tiguan II (AD1) 2.0 TDI, VW Tiguan II (AD1) 2.0 TDI 4motion, VW Tiguan II (AD1) 1.4 TSI, VW Tiguan II (AD1) 1.4 TSI 4motion, VW Tiguan II (AD1) 1.6 TDI, VW Tiguan II (AD1) 1.5 TSI (DACA), VW Tiguan II (AD1) 1.5 TSI (DADA, DPCA), VW Tiguan II (AD1) 2.0 TSI 4motion (DKTA), VW Tiguan II (AD1) 2.0 TSI 4motion (DKZA), VW Tiguan II (AD1) 1.5 TSI, VW Tiguan II (AD1) 2.0 TSI R 4motion, VW Tiguan II (AD1) 1.4 eHybrid

A lépések az autó kialakításának függvényében kismértékben eltérhetnek.

Ez az oktatóanyag egy hasonló alkatrészcsere folyamat során készült az következő gépkocsin: VW Touran I (1T3) 1.6 TDI

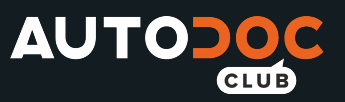

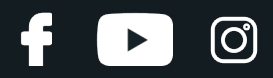

#### CSERE: ABLAKTÖRLŐ LAPÁT - VW TIGUAN II (AD1). A SZÜKSÉGES SZERSZÁMOKAT TARTALMAZÓ LISTA:

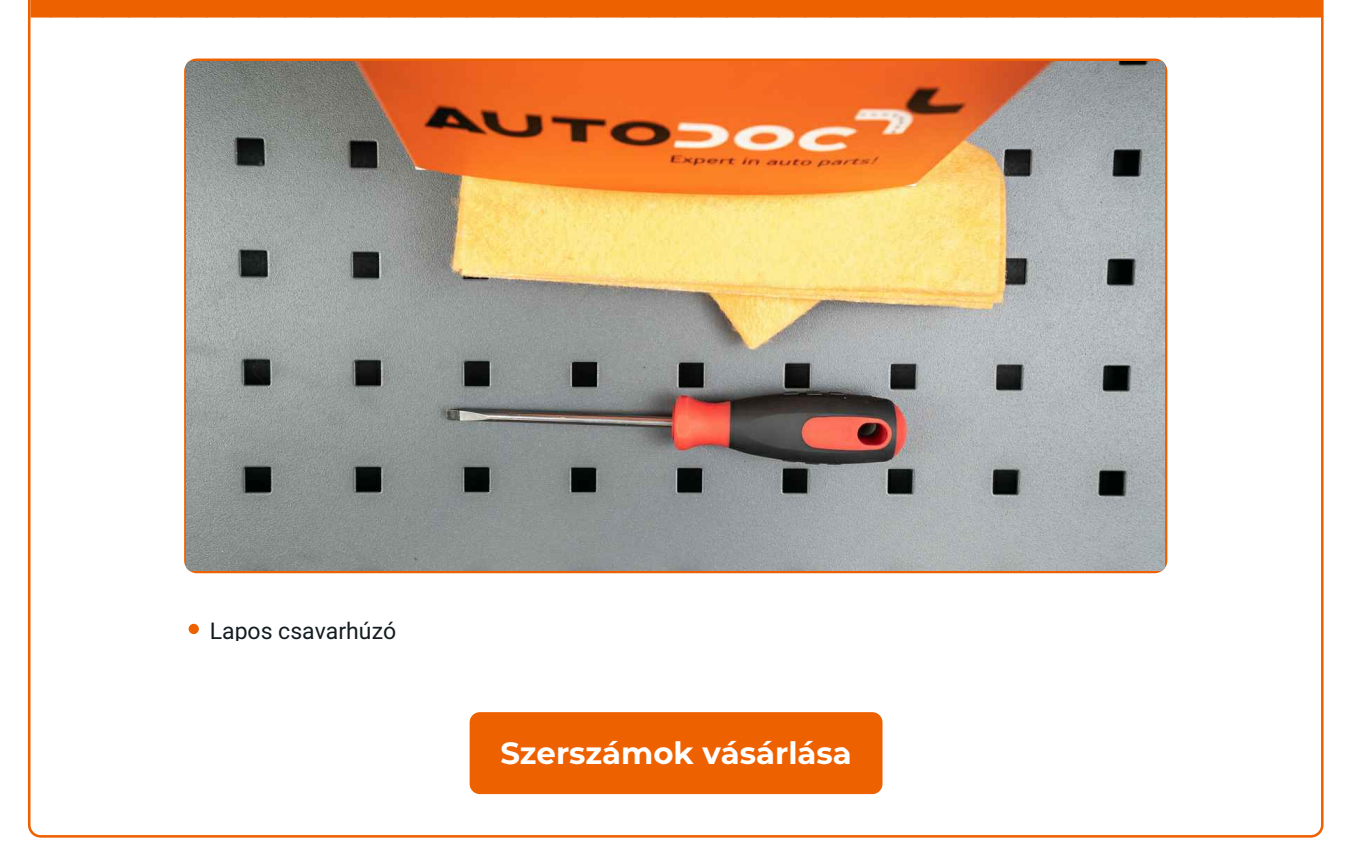

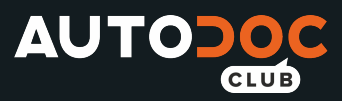

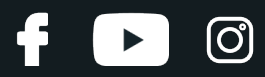

Csere: ablaktörlő lapát – VW Tiguan II (AD1). Az AUTODOC ajánlja:

Minden munkát leállított motor mellett kell végezni.

# **CSERE: ABLAKTÖRLŐ LAPÁT – VW TIGUAN II (AD1). VÉGEZZE EL AZ ALÁBBI LÉPÉSEKET:**

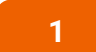

Kapcsolja be a gyújtást. Húzza az ablaktörlő lapát kapcsolót lefelé állásba.

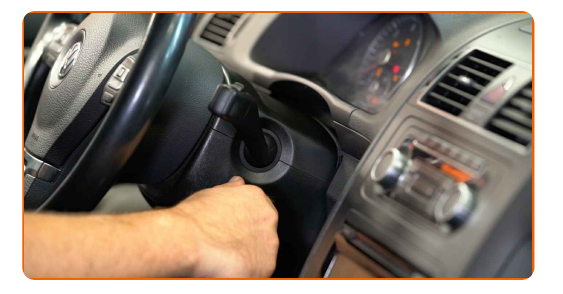

**2**

Kapcsolja le a gyújtást. Szerviz üzemmódban a lapátok felső állásban lesznek.

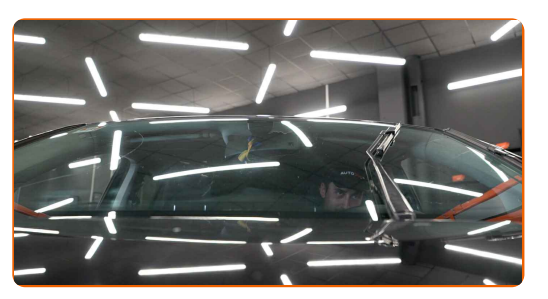

**3**

Készítse elő az új ablaktörlő lapátokat.

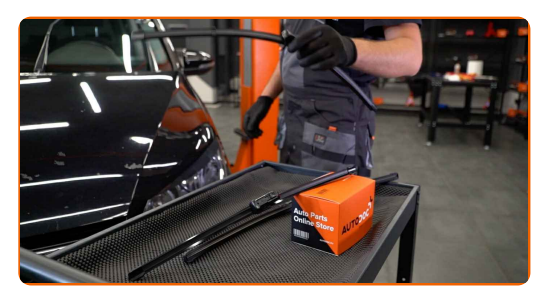

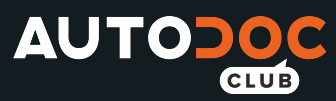

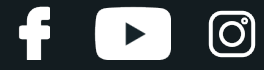

**4** Húzza elaz ablaktörl<sup>ő</sup> kart az üveg felszínétől, amíg meg nem áll.

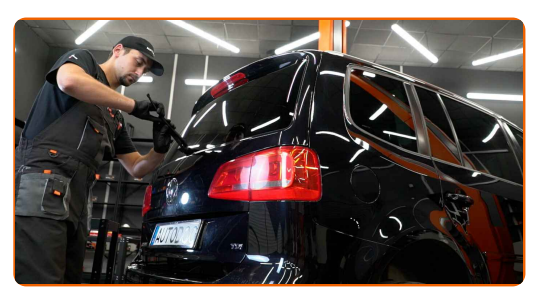

**5** Nyomja meg <sup>a</sup> csipeszt. Távolítsa el <sup>a</sup> lapátot az ablaktörl<sup>ő</sup> karról.

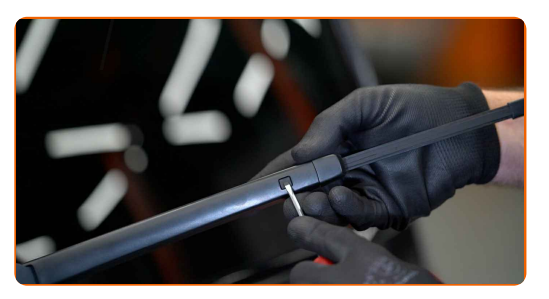

#### Csere: ablaktörlő lapát – VW Tiguan II (AD1). Tippek az AUTODOC-tól:

Az ablaktörlő lapát cseréjénél ügyeljen, hogy a rugós ablaktörlő kar ne ütközzön az üveghez.

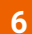

Szerelje fel az új ablaktörlő lapátot, és óvatosan nyomja rá az ablaktörlő kart az üvegre.

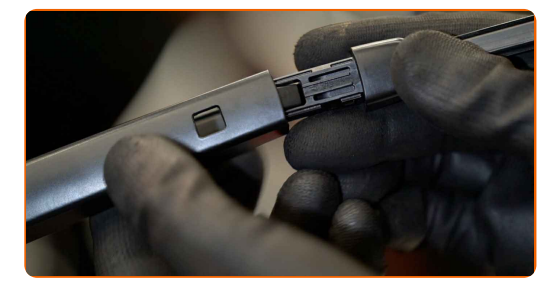

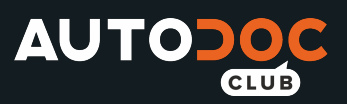

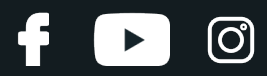

## Csere: ablaktörlő lapát – VW Tiguan II (AD1). A szakemberek ajánlják:

Ne érintse meg az ablaktörlő lapát tisztító gumiszegélyét, mert megrongálhatja a garfitbevonatot.

**7**

Kapcsolja be a gyújtást. Húzza az ablaktörlő lapát kapcsolót lefelé állásba. Ezzel az ablaktörlőket szerviz üzemmódból működési módba állítja.

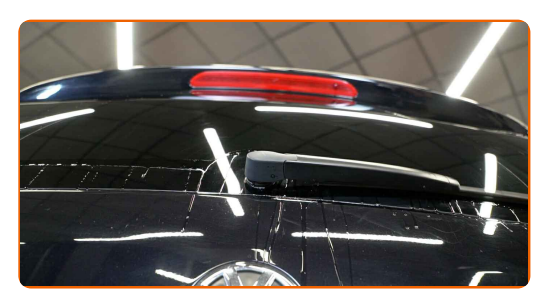

#### Csere: ablaktörlő lapát – VW Tiguan II (AD1). Az AUTODOC szakértői ajánlják:

Biztosítsa, hogy az ablaktörlő gumi teljes hosszában szorosan illeszkedjen az üveghez.

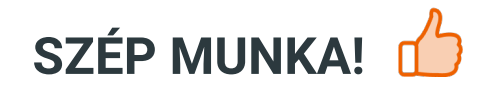

**TOVÁBBI ÚTMUTATÓK [MEGTEKINTÉSE](https://club.autodoc.hu/manuals/vw/tiguan/tiguan-ad1?utm_source=club.autodoc.hu&utm_medium=referral&utm_campaign=vote_PDF&utm_term=hu)**

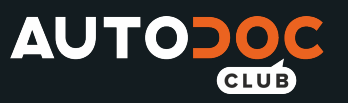

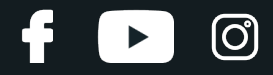

# **AUTODOC — KIVÁLÓ MINŐSÉGŰ ÉS MEGFIZETHETŐ AUTÓALKATRÉSZEK ONLINE**

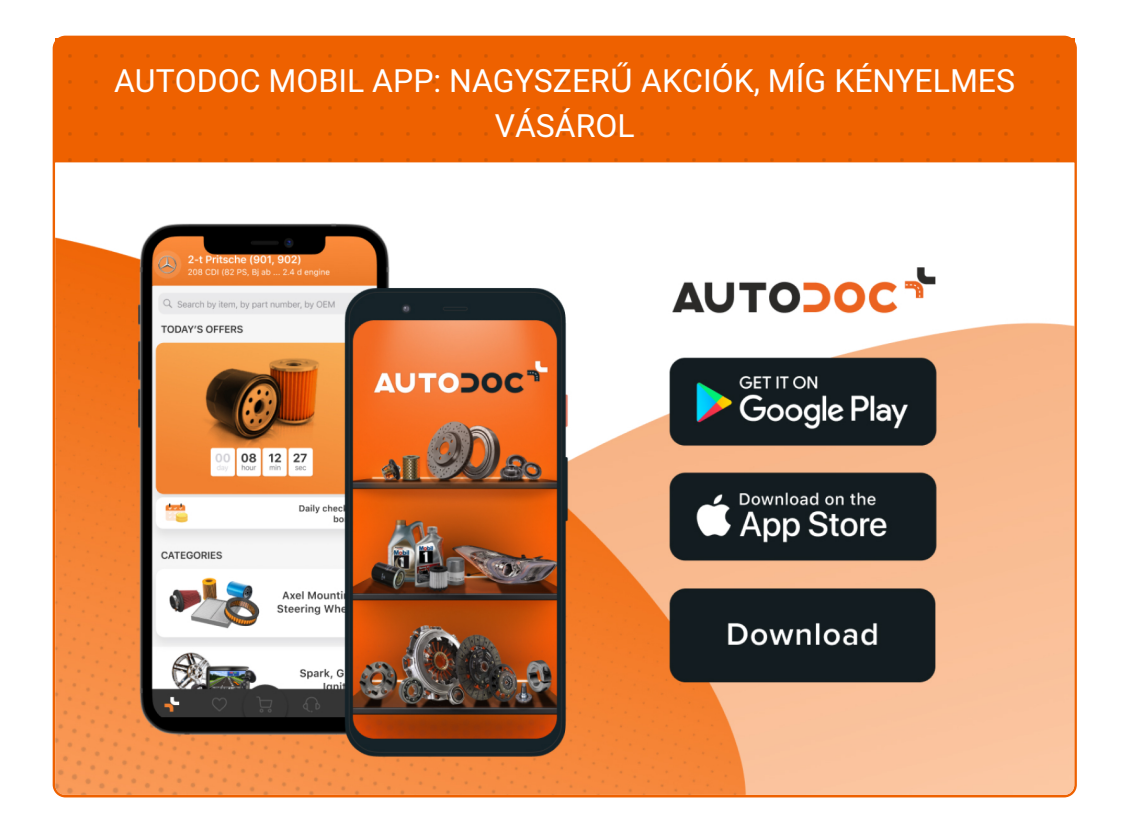

**ALKATRÉSZEK NAGYSZERŰ VÁLASZTÉKA [GÉPKOCSIJÁHOZ](https://www.autodoc.hu?utm_source=pdf)**

#### **[ABLAKTÖRL](https://www.autodoc.hu/jarmu-alkatreszek/toerloelapat_gumi-10233?utm_source=pdf)Ő LAPÁT: SZÉLES VÁLASZTÉK**

# **JOGNYILATKOZAT:**

A dokumentum csak általános ajánlásokat tartalmaz, melyek hasznosak lehetnek javítási és csereműveletek elvégzésekor. Az AUTODOC nem tehető felelőssé semmilyen, a javítási vagy csereműveletek során, az adott tájékoztatás nem megfelelő alkalmazásából, vagy félreértelmezéséből eredő veszteségért, sérülésért, vagy anyagi károkért.

Az AUTODOC nem tehető felelőssé az útmutatóban található lehetséges hibákért vagy pontatlanságokért. Az adott információk csak tájékoztató jellegűek, és nem helyettesíthetik a szakemberek tanácsait.

Az AUTODOC nem tehető felelőssé a berendezések, eszközök, vagy autóalkatrészek nem megfelelő, vagy veszélyes használatáért. Az AUTODOC határozottan javasolja, hogy elővigyázatosan, a biztonsági előírások betartásával végezzen javítási vagy csereműveleteket. Ne feledje: a gyenge minőségű autóalkatrészek használata nem garantálja a megfelelő szintű közúti biztonságot.

© Copyright 2021 – A weboldal teljes tartalmát, különösen a szövegeket, fényképeket és grafikákat, a szerzői jogra vonatkozó törvények védik. Minden jog, beleértve a másolást, a harmadik felekkel való megosztást, a szerkesztést és a fordítást, az AUTODOC GmbH tulajdona.